## **Silabus radionice "Od slike do YouTubea – kreiranje vizualnih medijskih poruka"**

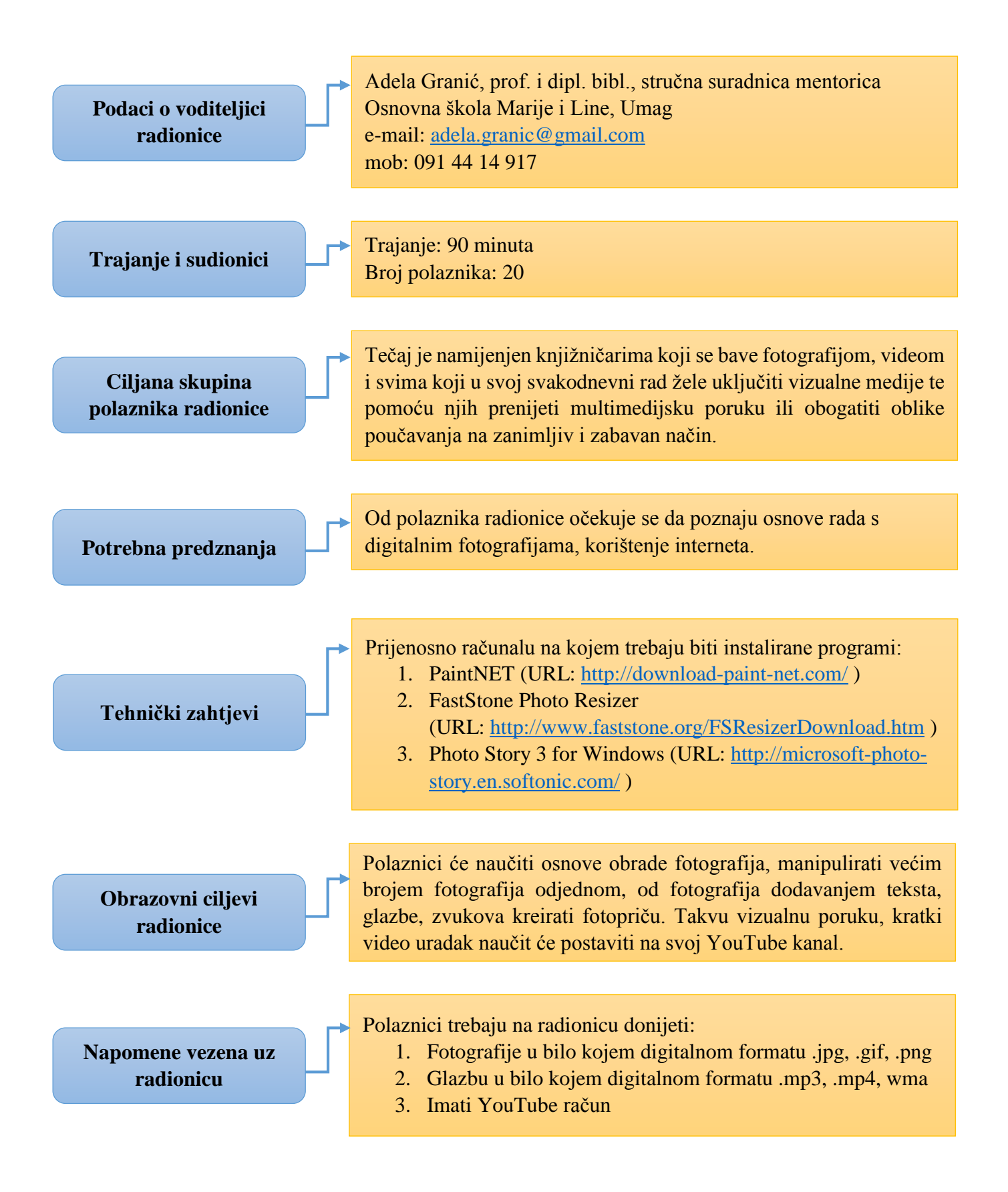

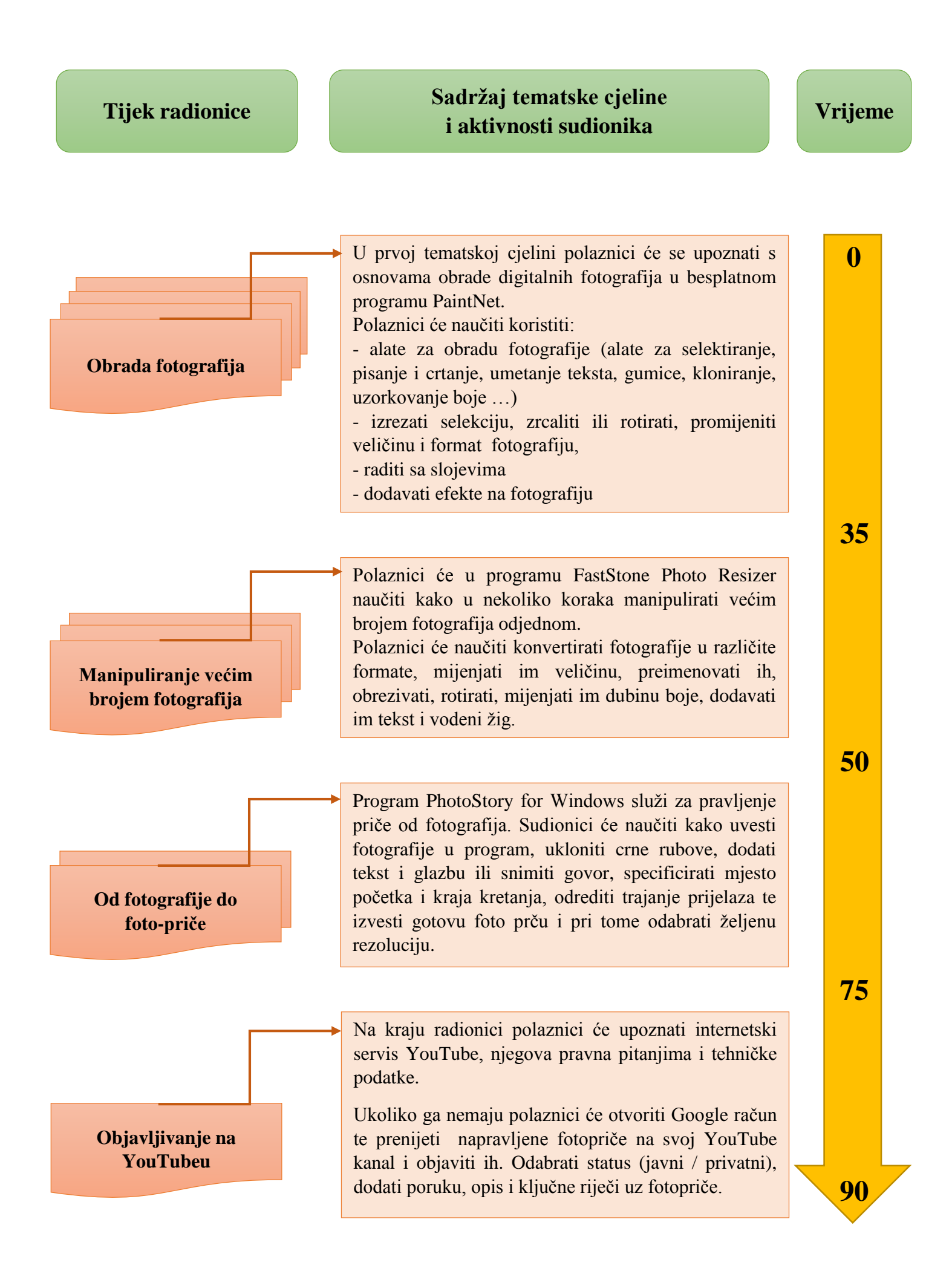